# How to Create 'Where used lists' for Hierarchies in BEX Queries

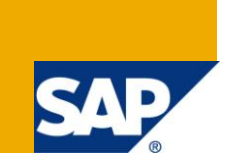

## **Applies to:**

SAP BW (3.5) / SAP BI (7.x). For more information, visit the **EDW** [homepage.](http://www.sdn.sap.com/irj/sdn/edw)

## **Summary**

This article contains an ABAP report which is used to find out what queries contain a reference to a certain hierarchy.

**Author:** Brian Keenan

**Company:** SAP

**Created on:** 10 January 2012

#### **Author Bio**

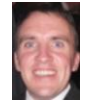

Brian Keenan has worked as a Support Consultant at SAP Global Support Center Ireland since 2003. He has previously worked in Basis Security and Authorizations but is now is part of the BW OLAP Team.

## **Table of Contents**

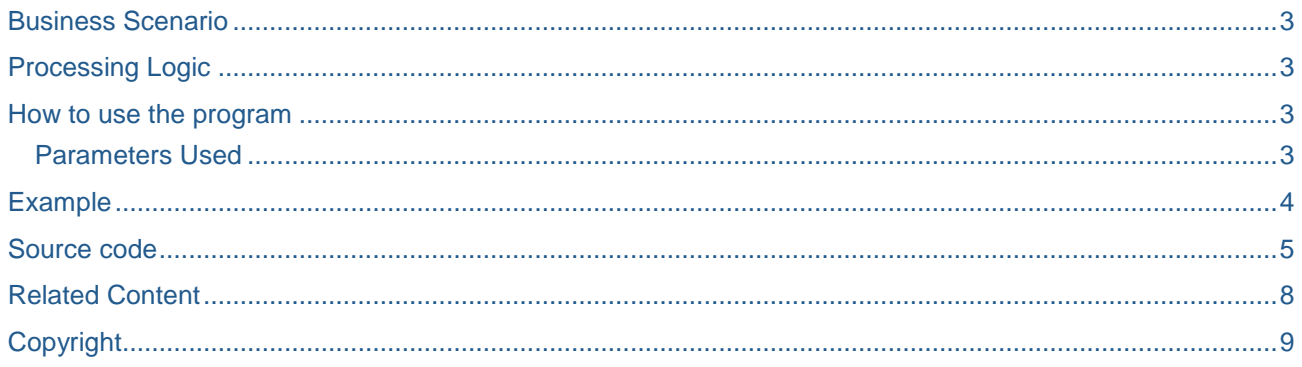

## <span id="page-2-0"></span>**Business Scenario**

In the query designer you can access the where used lists of characteristics, key figures and many more query dependent objects. However hierarchies are saved against the InfoObject and there is no direct link. If you wish to delete a hierarchy you want to make sure it's not being used.

## <span id="page-2-1"></span>**Processing Logic**

To achieve the above requirement I have created an ABAP report. This report will give us required information with below given processing logic,

The information associating query elements and hierarchy can be found in the property table RSZELTPROP using the field HIENM. With this we can link this UID's with BEX reporting component UID's this linking information can be found in RSZELTXREF table.

The elements are not stored directly in the query so this reference needs to be done twice, once to the ROW, COLL, AGG element type, and then once more until the SHT type elements.

Finally we use these UID's against the COMPID's of main reporting table RSRREPDIR and the RSZELTTXT to get a more information on the query, such as description and author.

#### <span id="page-2-2"></span>**How to use the program**

When you run the report you are presented with two fields. Only the Hierarchy field is used to run the report. The InfoObject field is used to filter the hierarchy F4 if you do not know the name of the hierarchy exactly.

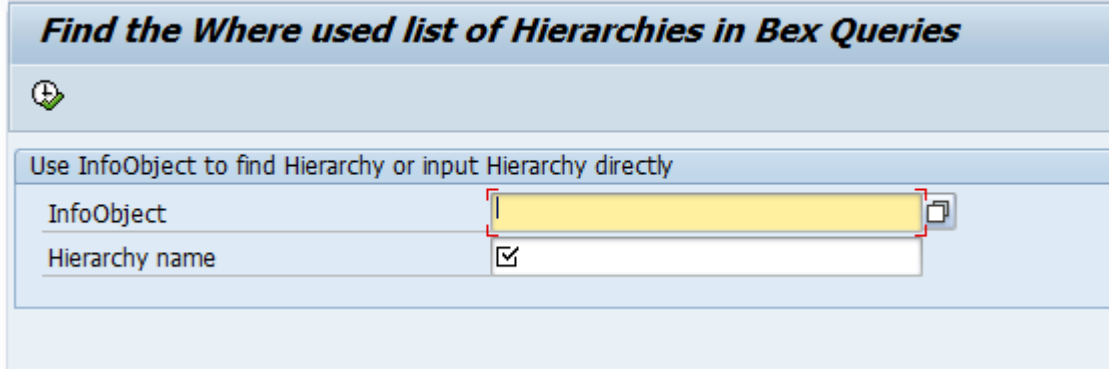

#### <span id="page-2-3"></span>**Parameters Used**

InfoObject: This is technical name of InfoObject on which hierarchy is based. Hierarchy name: This is the name of the hierarchy as seen in RSH1.

## <span id="page-3-0"></span>**Example**

If the InfoObject field is entered, the F4 help on the hierarchy name will show all Hierarchies that exist on that InfoObject.

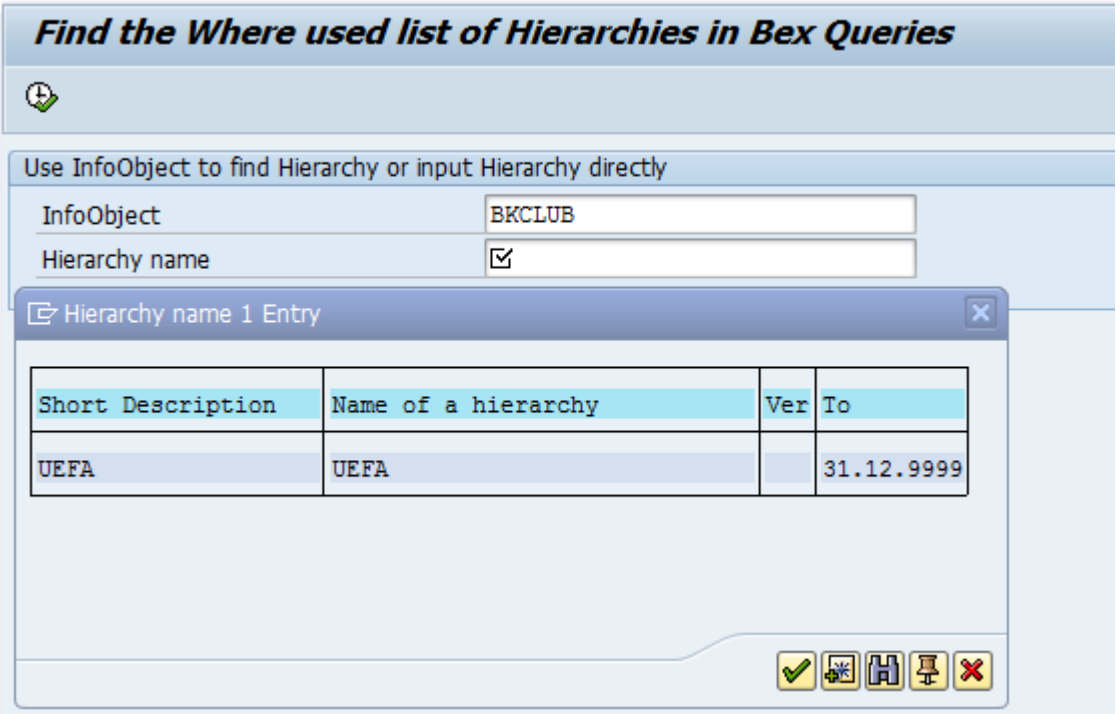

Choose from the hierarchies (in this case only one) and execute. A list of all queries that contain the hierarchy is returned.

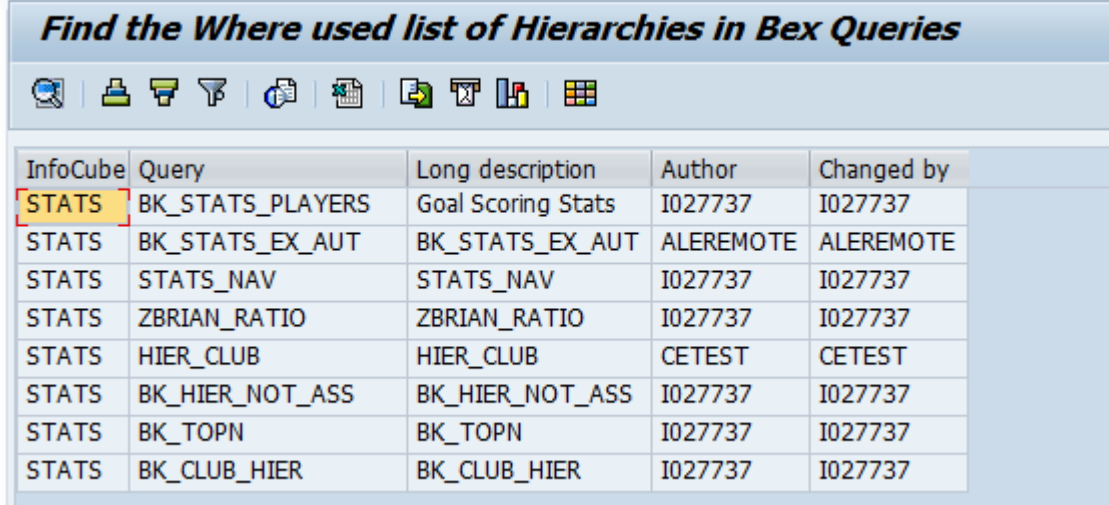

#### <span id="page-4-0"></span>**Source code**

```
*& Report ZBW_HIER_WHERE_USED
*&
*& TITLE: Find the where used list of query restrictions
*&
*& CREATED ON: 11 Jan 2012
*&
*& CREATED BY: Brian Keenan
^{\ast} &
*& DESCRIPTION: This program can be used to find the Queries that a
            particular hierarchy is used in.
*&
                                            <u>---------------*</u>
REPORT ZBW_HIER_WHERE_USED.
****************************** Type Declarations *******************************
TYPES:
BEGIN OF ty_output,
 infocube TYPE rsinfocube,
                        "Infoprovider name
 compid TYPE rszcompid,
                        "Query Technical Name
 txtlg TYPE rstxtlg,
                        "Query Description
 author TYPE xuauthor,
                        "Query Owner
 lastuser type LAST_USER,
                        "Last Changed by
END OF ty_output.
DATA: go_alv TYPE REF TO cl_salv_table,
    go_columns TYPE REF TO cl_salv_columns,
    go_funcs   TYPE REF TO   cl_salv_functions,
             go\_ex**************************** Internal Tables ***********************************
DATA:
it_output TYPE STANDARD TABLE OF ty_output,
it_rszeltcomp TYPE STANDARD TABLE OF rszeltxref,
it_rszeltquery TYPE STANDARD TABLE OF rszeltxref,
it_rszeltprop TYPE STANDARD TABLE OF rszeltprop,
it_rsrrepdir TYPE STANDARD TABLE OF rsrrepdir,
it_rszelttxt TYPE STANDARD TABLE OF rszelttxt,
it_rszeltxref TYPE STANDARD TABLE OF rszeltxref,
it_rshredir TYPE STANDARD TABLE OF rshiedir.
DATA:
wa_output TYPE ty_output,
wa_rsrrepdir TYPE rsrrepdir,
wa_rszelttxt TYPE rszelttxt,
wa_rszeltprop TYPE rszeltprop.
* SELECTION SCREEN DETAILS
```
\* Select from the char and the hierarchy name, the char is only useful \* to help locate the hierarchy, it is not obligatory. SELECTION-SCREEN BEGIN OF BLOCK blk1 WITH FRAME TITLE text-001. PARAMETERS: p\_char LIKE RSHIEDIR-IOBJNM. PARAMETERS p\_hier LIKE RSHIEDIR-HIENM OBLIGATORY. SELECTION-SCREEN END OF BLOCK blk1. \* SELECTION OF DATA \* Check the validity of the input SELECT \* FROM RSHIEDIR INTO TABLE it rshredir WHERE HIENM = p hier. IF  $sv$ -subrc  $\leq 0$ . \* No Hierarchies used in queries so Exit MESSAGE 'No Hierarchy exists of this name' TYPE 'I'. **FXTT** ENDIF. \*find all the Hierarchies elements from the value supplied \*by the parameter p\_hier SELECT \* from RSZELTPROP INTO TABLE it rszeltprop WHERE HIENM =  $p_{\text{other}}$ . IF it rszeltprop IS INITIAL. \* No Hierarchies used in queries so Exit MESSAGE 'The Hierarchy is not used in any query' TYPE 'I'. EXIT. ENDIF. \*Now get the reference ID's for this unique eltuid's. \*So we now can get the containing elements of our \*Hierarchy element. SELECT \* FROM rszeltxref INTO TABLE it rszeltcomp FOR ALL ENTRIES IN it\_rszeltprop WHERE objvers =  $'A'$  AND  $teltuid = it rszeltprop-eltuid.$ \*It is important to remember here that the hierarchy \*elements are no linked directly to the query, They \*are linked to AGG, ROW or COL. \*We now find the reference of these elements which \*are linked to the queries SHT and SOB elements. SELECT \* FROM rszeltxref INTO TABLE it\_rszeltquery FOR ALL ENTRIES IN it\_rszeltcomp WHERE objvers =  $'A'$  AND  $teltuid = it_rszeltcomp-seltuid.$ IF sy-subrc =  $0$ . \* Now get the actual reports from reporting table. \* So we should the query details now. SELECT \*

```
 FROM rsrrepdir
   INTO TABLE it_rsrrepdir
  FOR ALL ENTRIES IN it rszeltquery
   WHERE objvers = 'A' AND
   comptype = 'REP' AND
   compuid = it_rszeltquery-seltuid.
  IF sy-subrc = 0.
* get the query txt description for all found queries.
     SELECT *
     FROM rszelttxt
     INTO TABLE it_rszelttxt
    FOR ALL ENTRIES IN it rsrrepdir
     WHERE objvers = 'A' AND
    eltuid = it rsrrepdir-compuid.
   ENDIF.
ENDIF.
* Loop through the descriptions and also assign the
* text to the output to make this more clear.
LOOP AT it rsrrepdir INTO wa rsrrepdir.
  CLEAR: wa_output, wa_rszelttxt.
   MOVE-CORRESPONDING wa_rsrrepdir TO wa_output.
* get the query description.
   READ TABLE it_rszelttxt INTO wa_rszelttxt WITH KEY
   eltuid = wa_rsrrepdir-compuid.
  IF sy-subrc = 0.
    wa_output - \text{txtlg} = wa_r \text{szelttxt-txtlg}. ENDIF.
   APPEND wa_output TO it_output.
ENDLOOP.
*Now do the display of the results
TRY .
     cl_salv_table=>factory(
        IMPORTING
          r_salv_table = go_alv
        CHANGING
         t table = it output ).
     " set column optimized
    go columns = go alv->get columns( ).
     go_columns->set_optimize( ).
     " set functions
    go_funcs = go_alv->get_functions().
     go_funcs->set_all( ).
     go_alv->display( ).
   CATCH cx_salv_msg INTO go_ex.
     MESSAGE go_ex TYPE 'E'.
ENDTRY.
```
Note: Also remember to maintain the text elements in the SE38 for the report. TEST-001 Use InfoObject to find Hierarchy or input Hierarchy directly P\_CHAR InfoObject P\_HIER Hierarchy name

## <span id="page-7-0"></span>**Related Content**

[Important Tables in SAP BI \(NW2004\)](http://wiki.sdn.sap.com/wiki/x/UoY)

[http://www.help.sap.com](http://www.help.sap.com/)

**[SAP WIKI BW Reporting](http://wiki.sdn.sap.com/wiki/x/m5TuDQ)** 

For more information, visit the **EDW** [homepage](http://www.sdn.sap.com/irj/sdn/edw)

## <span id="page-8-0"></span>**Copyright**

© Copyright 2012 SAP AG. All rights reserved.

No part of this publication may be reproduced or transmitted in any form or for any purpose without the express permission of SAP AG. The information contained herein may be changed without prior notice.

Some software products marketed by SAP AG and its distributors contain proprietary software components of other software vendors.

Microsoft, Windows, Excel, Outlook, and PowerPoint are registered trademarks of Microsoft Corporation.

IBM, DB2, DB2 Universal Database, System i, System i5, System p, System p5, System x, System z, System z10, System z9, z10, z9, iSeries, pSeries, xSeries, zSeries, eServer, z/VM, z/OS, i5/OS, S/390, OS/390, OS/400, AS/400, S/390 Parallel Enterprise Server, PowerVM, Power Architecture, POWER6+, POWER6, POWER5+, POWER5, POWER, OpenPower, PowerPC, BatchPipes, BladeCenter, System Storage, GPFS, HACMP, RETAIN, DB2 Connect, RACF, Redbooks, OS/2, Parallel Sysplex, MVS/ESA, AIX, Intelligent Miner, WebSphere, Netfinity, Tivoli and Informix are trademarks or registered trademarks of IBM Corporation.

Linux is the registered trademark of Linus Torvalds in the U.S. and other countries.

Adobe, the Adobe logo, Acrobat, PostScript, and Reader are either trademarks or registered trademarks of Adobe Systems Incorporated in the United States and/or other countries.

Oracle is a registered trademark of Oracle Corporation.

UNIX, X/Open, OSF/1, and Motif are registered trademarks of the Open Group.

Citrix, ICA, Program Neighborhood, MetaFrame, WinFrame, VideoFrame, and MultiWin are trademarks or registered trademarks of Citrix Systems, Inc.

HTML, XML, XHTML and W3C are trademarks or registered trademarks of W3C®, World Wide Web Consortium, Massachusetts Institute of Technology.

Java is a registered trademark of Oracle Corporation.

JavaScript is a registered trademark of Oracle Corporation, used under license for technology invented and implemented by Netscape.

SAP, R/3, SAP NetWeaver, Duet, PartnerEdge, ByDesign, SAP Business ByDesign, and other SAP products and services mentioned herein as well as their respective logos are trademarks or registered trademarks of SAP AG in Germany and other countries.

Business Objects and the Business Objects logo, BusinessObjects, Crystal Reports, Crystal Decisions, Web Intelligence, Xcelsius, and other Business Objects products and services mentioned herein as well as their respective logos are trademarks or registered trademarks of Business Objects S.A. in the United States and in other countries. Business Objects is an SAP company.

All other product and service names mentioned are the trademarks of their respective companies. Data contained in this document serves informational purposes only. National product specifications may vary.

These materials are subject to change without notice. These materials are provided by SAP AG and its affiliated companies ("SAP Group") for informational purposes only, without representation or warranty of any kind, and SAP Group shall not be liable for errors or omissions with respect to the materials. The only warranties for SAP Group products and services are those that are set forth in the express warranty statements accompanying such products and services, if any. Nothing herein should be construed as constituting an additional warranty.